# **SEÑALIZACIÓN LUMINOSA DE EMERGENCIA CONTROLADA POR RADIOFRECUENCIA**

#### *Samuel Mercadillo Mendez*

Departamento de Ingeniería Mecatrónica, Instituto Tecnológico de Celaya *mercadi110@hotmail.com*

## *Estefany Arellano Ayala*

Departamento de Ingeniería Mecatrónica, Instituto Tecnológico de Celaya *stephan\_119@hotmail.com*

## **Resumen**

En la actualidad, la creciente importancia que se presenta en las empresas relacionada con la seguridad laboral, ha motivado a utilizar la señalización como medida correctiva o medida preventiva en el ambiente laboral, se pretende realizar un prototipo de señalización luminosa controlada por radiofrecuencia, empleando el software LabVIEW como plataforma de control, un emisor y receptor de radiofrecuencia para comunicación y un microcontrolador para la ejecución de secuencias de iluminosas.

**Palabras Claves:** led, radiofrecuencia, reflexión, señalización, seguridad.

# **1. Introducción**

Basado en los lineamientos marcados en la norma mexicana NOM-003-SEGOB/2002, la cual establece los requerimientos que debe de una señalización de emergencia tales como el color, medidas, forma, símbolo y de manera opcional el texto, por medio de la información recaudada en la norma es posible diseñar la señalización apta para ser empleada en cualquier tipo de instalaciones que así lo requieran [1].

# **2. Desarrollo**

El diseño de la señalización luminosa de emergencia controlada por radio frecuencia, se compone básicamente de 3 partes fundamentales: la selección de materiales, el circuito electrónico y los efectos visuales [2].

## **a) La selección de materiales**

Para la elaboración del señalamiento fueron seleccionados los siguientes materiales: acrílico transparente, perfil de aluminio en color blanco y calcomanía de vinil. La razón de uso de los materiales mencionados anteriormente se observa en la Tabla 1.

| <b>Material</b>       | Ventajas en el proyecto                            |  |  |
|-----------------------|----------------------------------------------------|--|--|
| Acrílico              | Dispersa la luz, fácil de<br>perforar y económico. |  |  |
| Vinil                 | Económico, fácil de adherir<br>y acabado estético. |  |  |
| Perfil de<br>aluminio | Inoxidable, dúctil y ligero.                       |  |  |

**Tabla 1. Materiales y sus ventajas de uso.**

Los materiales seleccionados que se mencionan en la Tabla 1 son los adecuados para un acabado estético, económico y funcional, características importantes para una señalización de este tipo.

#### **b) Los efectos visuales**

Para la obtención de 2 tipos de efectos visuales los cuales son: un corte sobre la superficie del acrílico, una perforación perpendicular al acrílico. El uso de diferentes cortes en el acrílico es con motivo de presentar características distintas y funcionales para el proyecto [3].

El corte sobre la superficie del acrílico es a 45° grados (ver Fig. 1), formando la figura con líneas de corte sin que la iluminación sea directa, ya que la luz se propaga a través del acrílico hasta las líneas que conforman la figura, las cuales refleja por su corte de 45° grados (ver Fig. 2), definiendo totalmente la figura por la luz en las líneas de corte [4].

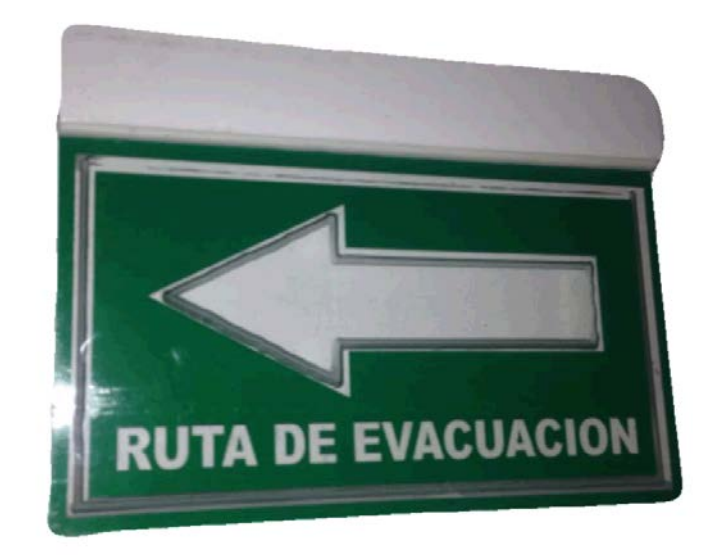

**Fig. 1. Señalización de RUTA DE EVACUACION.**

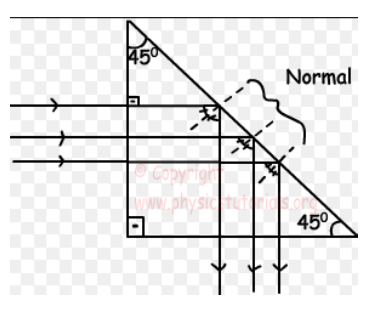

**Fig. 2. Reflexión en 45°.**

La perforación perpendicular en el acrílico (ver Fig. 3), da como ventaja que la emisión de luz es directa, esto quiere decir que la luz emitida del señalamiento será con la máxima intensidad disponible de su fuente de luz, esto hace visible el señalamiento a una gran distancia, sin embargo es necesario la colocación estratégica de los emisores de luz a lo largo de la superficie del acrílico, para así formar una figura clara a la vista.

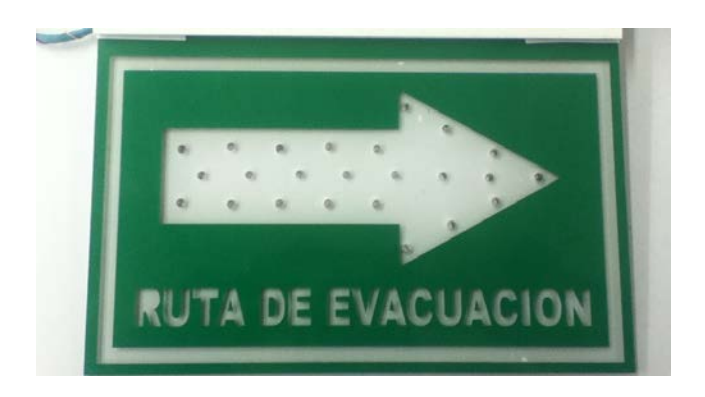

**Fig. 3. Letrero con corte de 90°.**

## **c) El funcionamiento electrónico**

Para el funcionamiento electrónico fue necesario definir un tipo de comunicación inalámbrica entre las existentes (ver Tabla 3) y comparar entre sus características.

| Tecnología inalámbrica                                           |                  | Costo | <b>Distancia</b> | Consumo eléctrico |
|------------------------------------------------------------------|------------------|-------|------------------|-------------------|
| ரை                                                               | Infrarrojo       | Bajo  | 1 <sub>m</sub>   | Bajo              |
| $\bigtriangledown$                                               | <b>Bluetooth</b> | Bajo  | 10 <sub>m</sub>  | Bajo              |
| Wist                                                             | Wi Fi            | Alto  | 20 <sub>m</sub>  | Medio             |
| $\left(\!\left(\!\left\lvert\cdot\right\rvert\!\right)\!\right)$ | Radio Frecuencia | Medio | 200 <sub>m</sub> | Muy bajo          |

**Tabla 2. Comparativa de las tecnologías inalámbricas.**

La radiofrecuencia presenta las mejores características para el proyecto, al poder transmitir a grandes distancias con un bajo consumo eléctrico [5].

La comunicación de radiofrecuencia funciona al transmitir una señal a determinada frecuencia, comúnmente la señal es un tren de pulsos, (ver Fig. 4). Para la simplificación de transmisión se puede emplear un circuito integrado codificador HT12E y un decodificador HT12D [6].

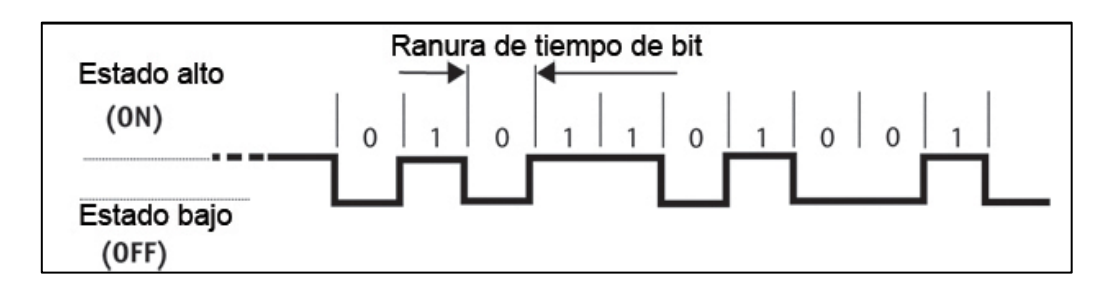

**Fig. 4. Codificación y decodificación.**

Para las secuencias luminosas se requiere de una sincronización, un microcontrolador puede sincronizar el encendido y apagado de sus salidas. Empleando el microcontrolador

PIC16F84A para la secuencia luminosa, el programa se basa en que al recibir un número en binario entre  $001_{binario}(1_{decimal})$  y  $111_{binario}(7_{decimal})$ , según sea el numero recibido por la transmisión se realizaría una secuencia, (ver Fig. 5).

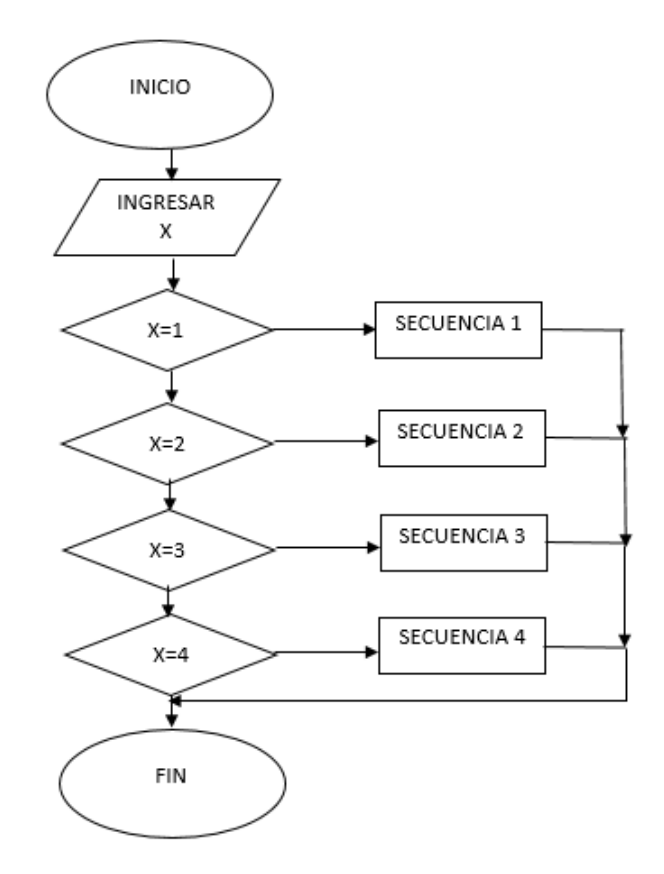

**Fig. 5. Diagrama de flujo del programa de secuencias.**

Para mantener el bajo consumo el eléctrico empleamos diodos emisores de luz (light emitting diode – LED por sus siglas en inglés), la cual por sus dimensiones, variedad de colores y baja demanda de energía eléctrica es adecuada para la señalización de emergencia [7].

Al comparar las características de elaboración, visibilidad, consumo eléctrico y dificultades fabricación para obtener los efectos visuales de los dos señalamientos, podemos apreciar sus diferencias entre ellos en la Tabla 2.

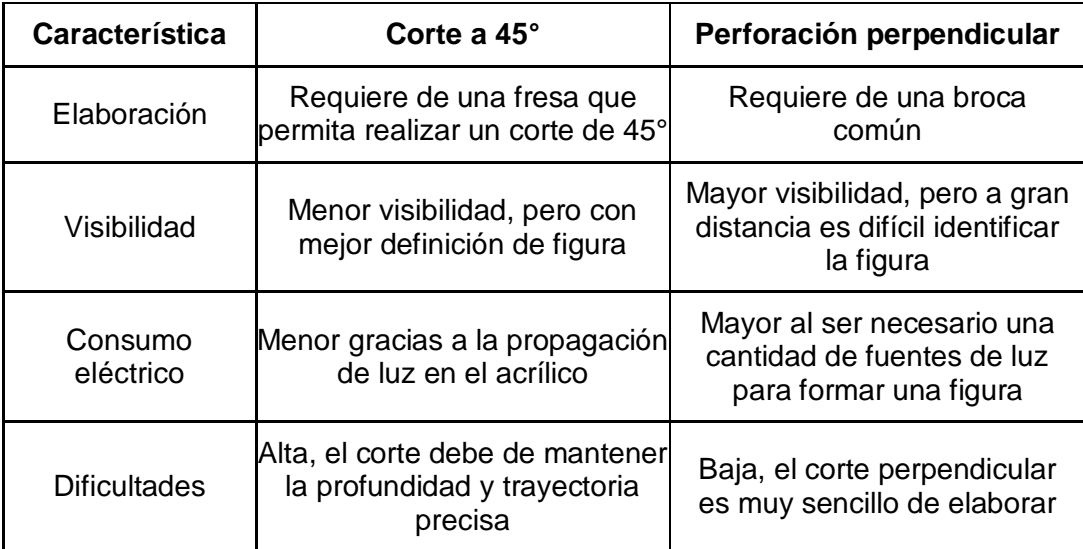

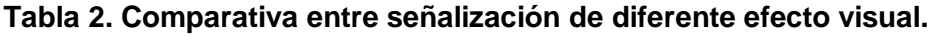

El control de la señalización luminosa se realiza con un ordenador empleando el software LabVIEW, se realizó por medio de un Arduino el cual es una opción económica. La interfaz del programa en LabVIEW mostrada en la Fig. 6, cuenta con un botón de activación y desactivación de las secuencias en el cual al activarse inicia la secuencia 1 por condición inicial, para cambiar a las demás secuencias la plataforma cuenta con una perilla con todas las opciones de secuencias [8].

La justificación de utilizar una plataforma virtual para controlar la señalización de emergencia se debe a que el mando debe ser único en un ordenador el cual concentre la información que represente riesgo, ya sea con plataformas ya existentes con sistemas de detección de incendios, sismos o de equipos especializados de alto riesgo, etc. El usar un ordenador también da la posibilidad de acoplarse a sistemas de alerta a cuerpos de emergencia tales como bomberos o cruz roja.

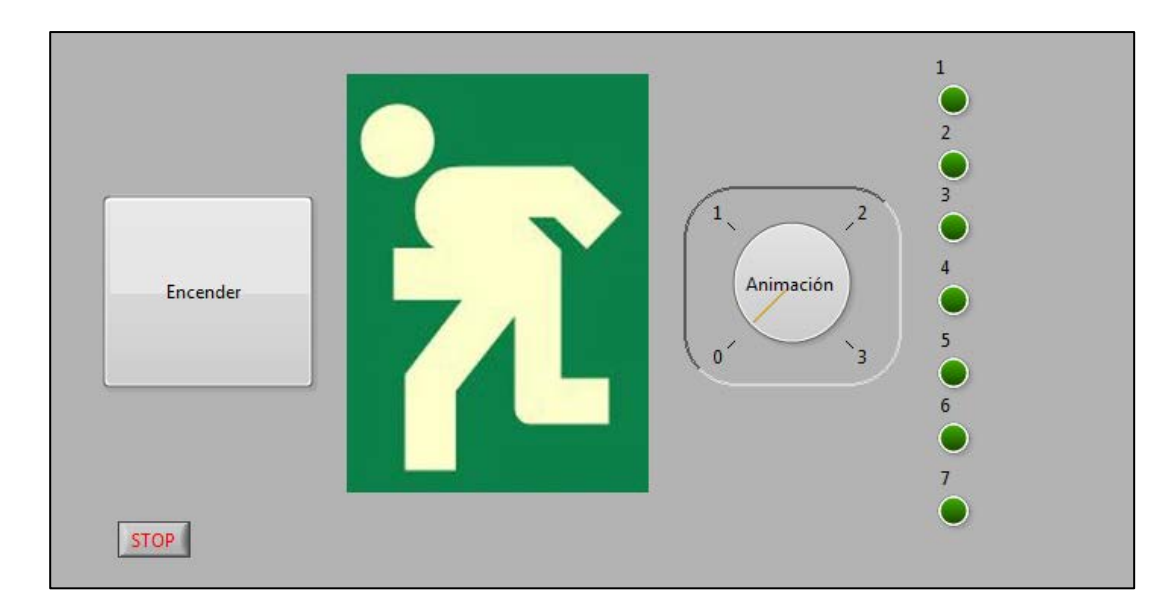

**Fig. 6. Plataforma del programa de control en LabVIEW.**

Los pasos de operación son siguientes:

- 1. Selección de secuencia y ejecución en el software LabVIEW.
- 2. El Arduino tendrá la función de emitir las órdenes a una etapa de codificación
- 3. Codificado el digito el cual será transmitido por medio de radiofrecuencia.
- 4. Los datos son enviados por un tren de pulsos a través de la radiofrecuencia.
- 5. Recibido el dato se realiza una decodificación para la obtención del digito en binario.
- 6. El digito será recibido por el microcontrolador el cual ejecutará la orden según el digito.
- 7. Las secuencias realizadas por el microcontrolador pasan a una etapa de potencia, la consiste en un arreglo de transistores (ver Fig. 7) con una resistencia dependiendo del número de diodos emisores de luz utilizados ya sea 1 o 2.

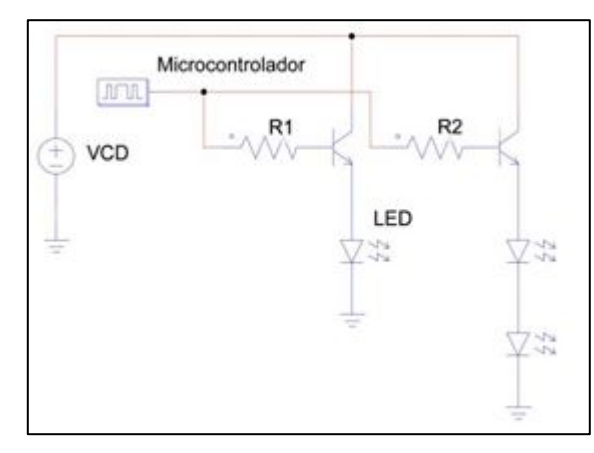

**Fig. 7. Etapa de potencia.**

Los pasos anteriormente mencionados que conforman el proyecto se puede encontrar su relación en el diagrama de funcionamiento mostrado en la Fig. 8.

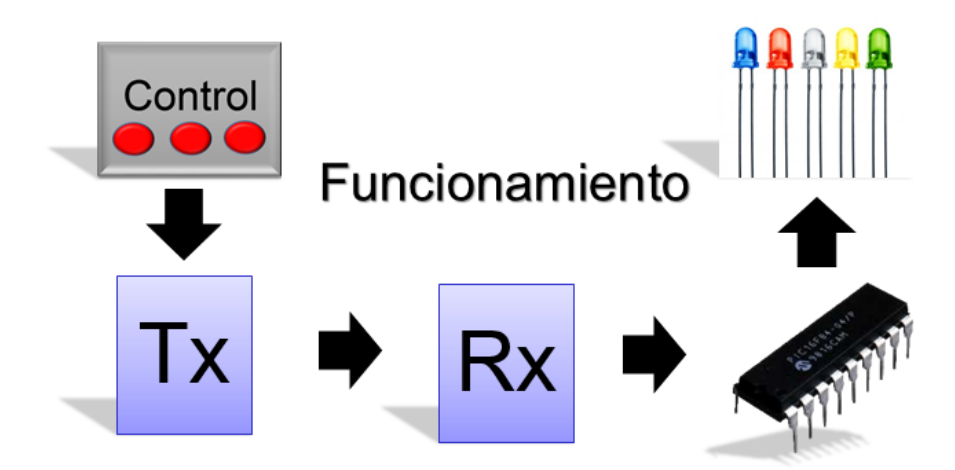

**Fig. 8. Diagrama sobre el funcionamiento básico sin plataforma virtual.**

## **3. Resultados**

Se crearon 3 letreros luminosos sincronizados por un control de mando (ver Fig. 9) el cual permite realizar 7 secuencias de iluminación, la señalización está enfocada principalmente a su función inalámbrica y efectos ópticos. La visibilidad de los letreros de

corte de 45° (ver Fig. 10) resulta efectiva a corta distancia, muy clara con respecto a la figura del señalamiento y este también permite el uso de pocos diodos emisores de luz lo cual disminuye el consumo eléctrico, mientras que la visibilidad de los letreros de 90° (ver Fig. 11) resulta efectiva a corta y larga distancia pero requiere de una cantidad de diodos emisores de luz necesarias para formar una figura la cual representa el señalamiento, esto repercute en los consumos eléctricos. En modo de espera el consumo es mínimo o casi nulo gracias al módulo de radiofrecuencia utilizado.

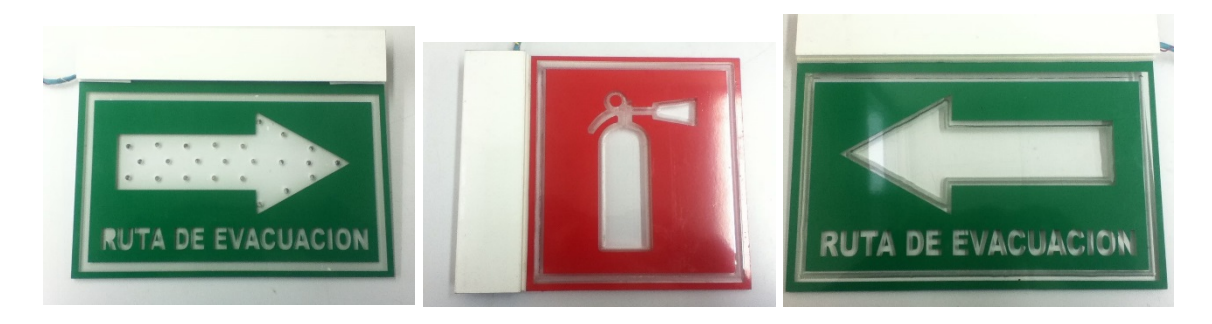

**Fig. 9. Señalización luminosa.**

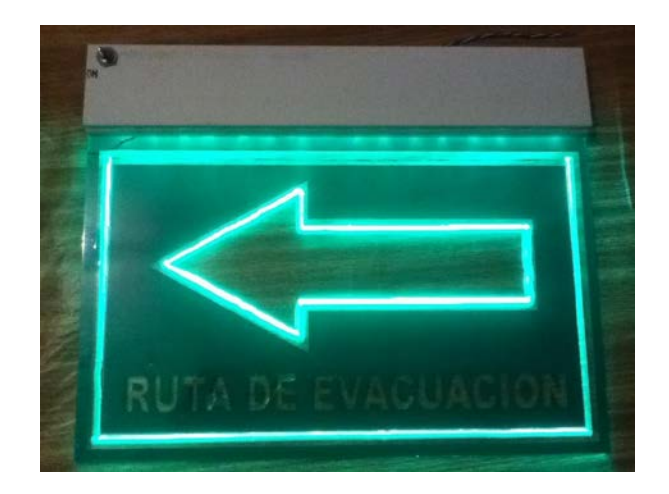

**Fig. 10. Visibilidad de letrero de corte a 45°.**

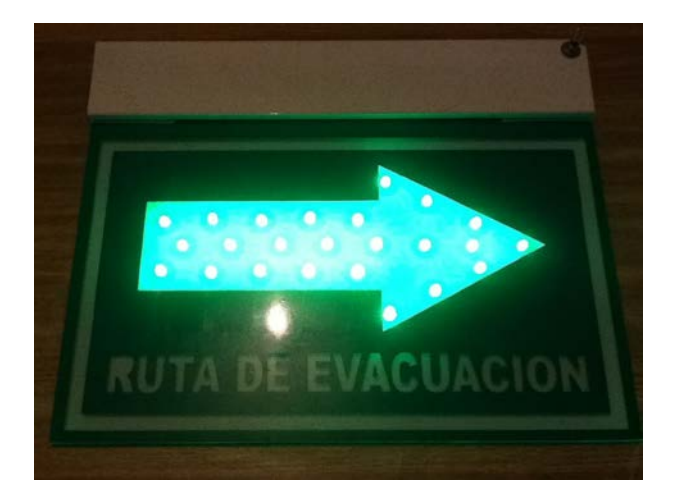

**Fig. 11. Visibilidad de letrero de corte a 90°.**

# **4. Discusión**

- Uso de radiofrecuencia: Alto alcance de transmisión, Bajo costo, Bajo consumo.
- Uso de acrílico: Fácil de maquinar, Económico, Capacidad de dispersar luz.
- Cortes en el acrílico: 45° detalla la imagen, perforación perpendicular alta visibilidad.
- Uso de diodos emisores de luz: Bajo consumo, Colores, Dimensiones.
- Uso de perfil de aluminio: Estética al señalamiento, Almacenamiento del circuito.
- Posibles mejoras: Indicador de baterías, Alarmas sonoras.

# **5. Conclusión**

El control permite la activación los señalamientos, de forma sincronizada. Estos otorgaron resultados eficientes respecto a los consumos eléctricos gracias al uso de tecnología inalámbrica de radiofrecuencia, que tiene un bajo consumo eléctrico así como la tecnología de diodos emisores de luz, los efectos visuales utilizados presentaron resultados eficientes al utilizar un corte a 45° el cual define perfectamente una figura y la perforación perpendicular la cual tiene una gran intensidad luminosa, para complementar esto las secuencias generan un atractivo visual útil para este tipo de señalización que requiere llamar la atención de manera inmediata a toda persona en la zona de riesgo.

# **6. Referencias**

- [1] NORMA OFICIAL MEXICANA NOM-003-SEGOB/2002, SEÑALES Y AVISOS PARA PROTECCIÓN CIVIL.- COLORES, FORMAS Y SÍMBOLOS A UTILIZAR. [http://www.ordenjuridico.gob.mx/Publicaciones/Compilacion/72.pdf.](http://www.ordenjuridico.gob.mx/Publicaciones/Compilacion/72.pdf) Consultado en febrero de 2015.
- [2] Luminarios de emergencia y señalización para operar LEDs en áreas interiores. [http://iluminet.com/luminarios-de-emergencia/.](http://iluminet.com/luminarios-de-emergencia/) Consultado en febrero de 2015.
- [3] Propiedades del Acrilico. http://www.acrilico-y-policarbonato.com/acrilicopropiedades.html. Consultado en marzo de 2015.
- [4] OPTICA REFLEXIÓN Y REFRACCIÓN. [http://web.educastur.princast.es/proyectos/fisquiweb/Apuntes/Apuntes2Fis/Reflex](http://web.educastur.princast.es/proyectos/fisquiweb/Apuntes/Apuntes2Fis/ReflexionRefraccion.pdf) [ionRefraccion.pdf.](http://web.educastur.princast.es/proyectos/fisquiweb/Apuntes/Apuntes2Fis/ReflexionRefraccion.pdf) Consultado en marzo de 2015.
- [5] Digital Signal Processing for Light Emitting Diode Based Visible Light Communication.http://photonicssociety.org/newsletters/oct12/RH\_DigitalSignal.ht ml. Consultado en abril de 2015.
- [6] HT12A/HT12E. [http://www.holtek.com/pdf/consumer/2\\_12ev120.pdf.](http://www.holtek.com/pdf/consumer/2_12ev120.pdf) Consultado en abril de 2015.
- [7] VLHW5100. [http://www.vishay.com/docs/81159/vlhw5100.pdf.](http://www.vishay.com/docs/81159/vlhw5100.pdf) Consultado en abril de 2015.
- [8] LABVIEW User Manual. National Instruments, Estados Unidos de América, 2003 [http://www.ni.com/pdf/manuals/320999e.pdf.](http://www.ni.com/pdf/manuals/320999e.pdf) Consultado en mayo de 2015.